, tushu007.com

## <<大学计算机基础实训教程>>

 $<<$   $>>$ 

- 13 ISBN 9787561441312
- 10 ISBN 7561441312

出版时间:2008-9

页数:195

PDF

更多资源请访问:http://www.tushu007.com

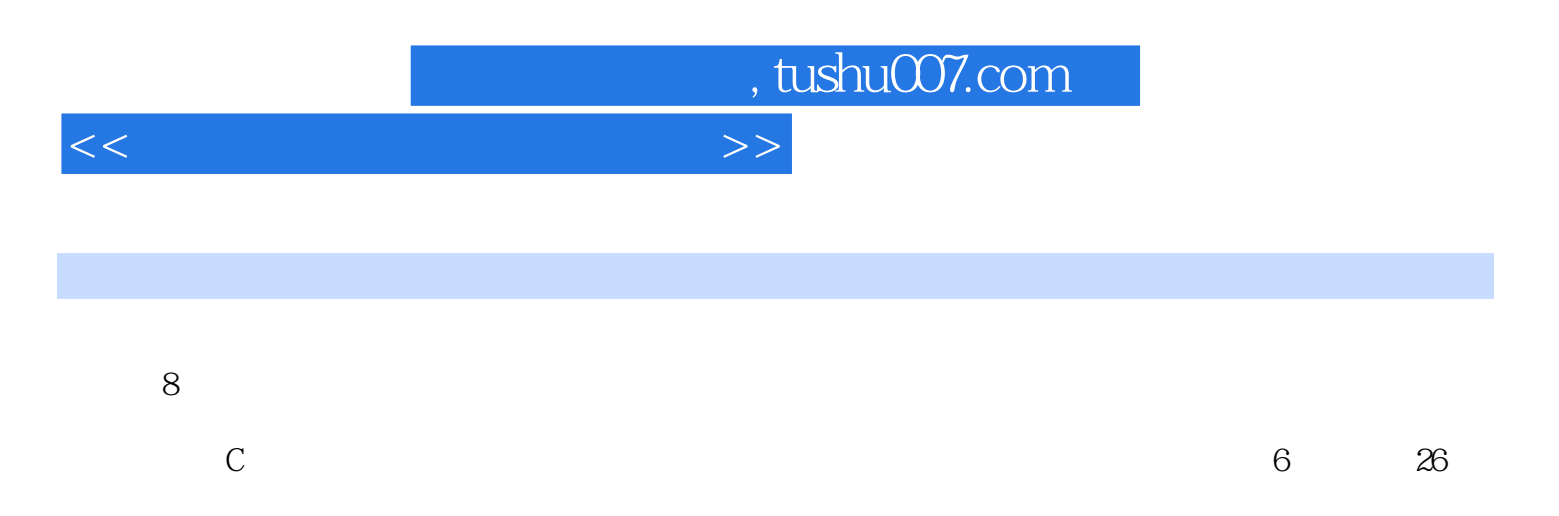

 $\frac{a}{3}$ ,  $\frac{a}{3}$  $"3$  "  $"4$  "  $"3$  " "4 " "4 " "4 " "4 " "4

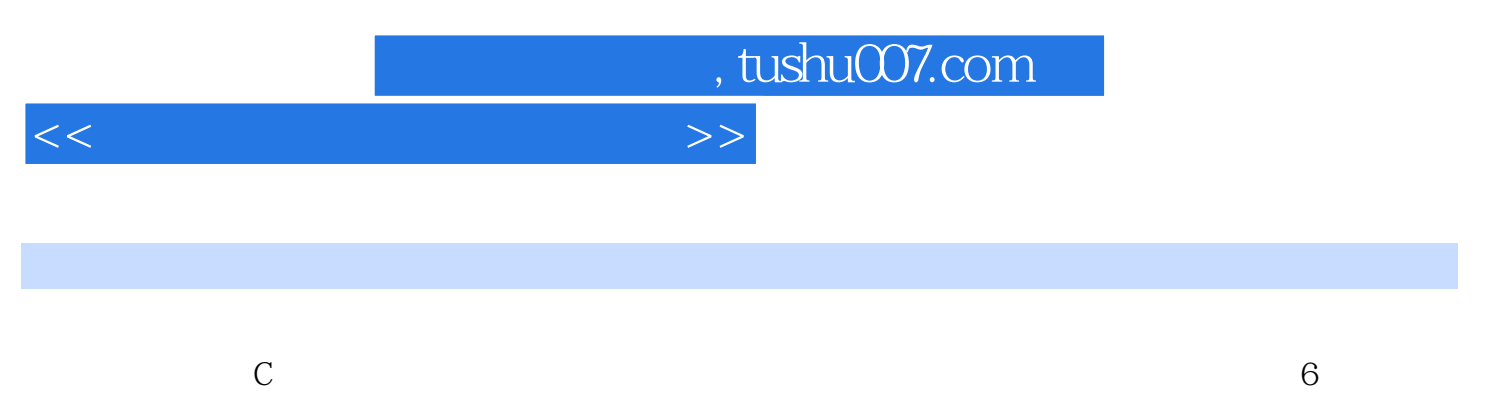

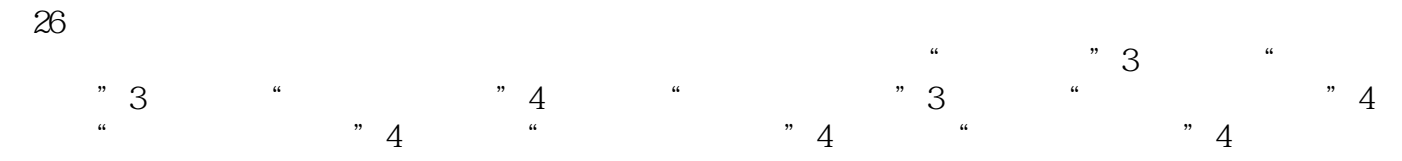

, tushu007.com

## <<大学计算机基础实训教程>>

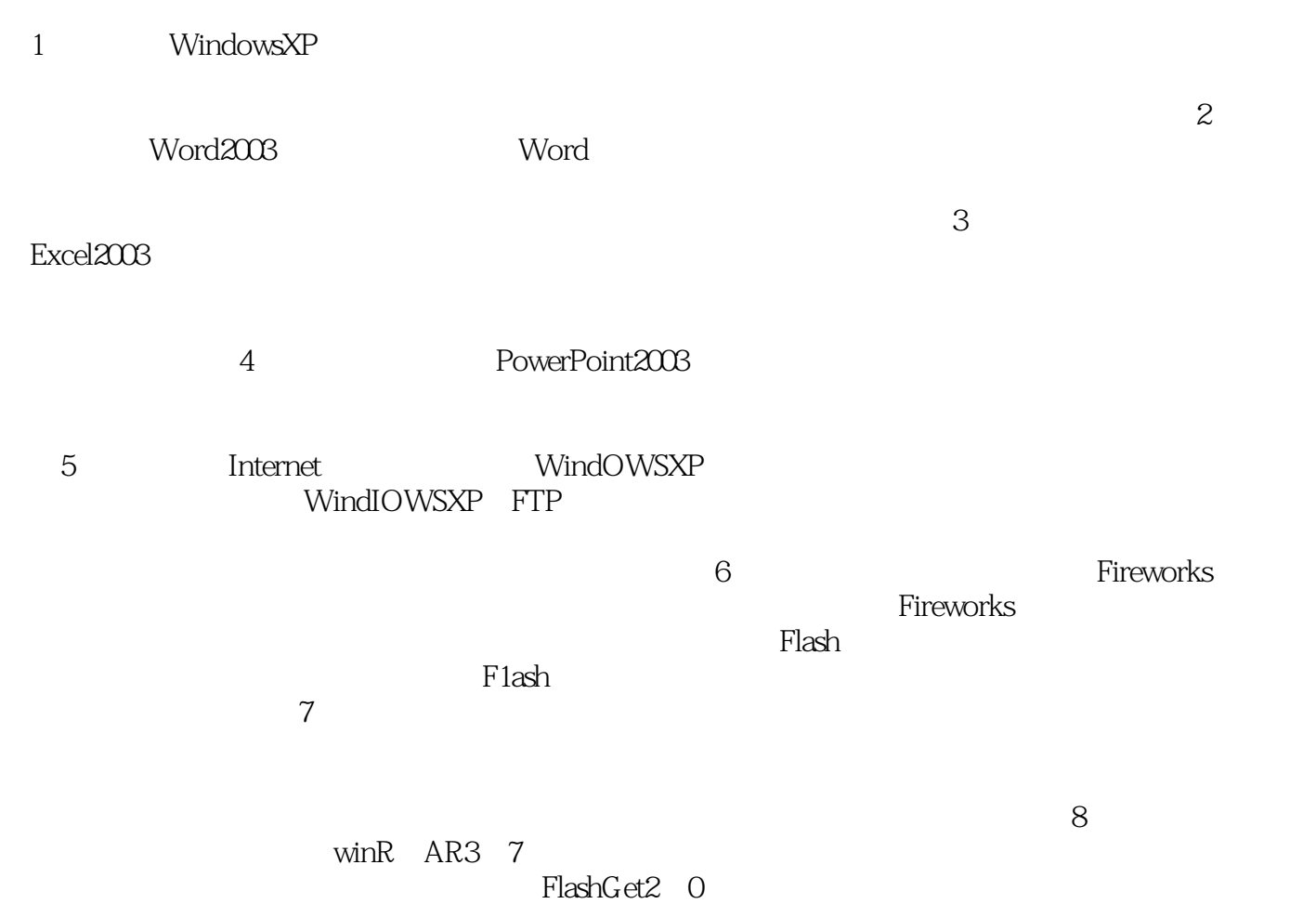

ACDSee10.0<br>KV2008

 $KV2008$ 

*Page 4*

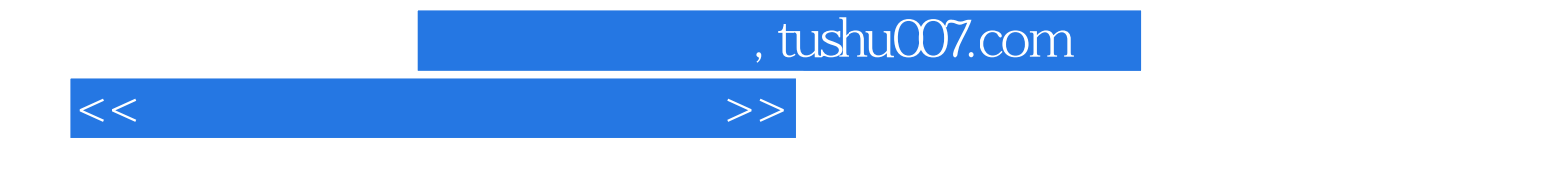

本站所提供下载的PDF图书仅提供预览和简介,请支持正版图书。

更多资源请访问:http://www.tushu007.com